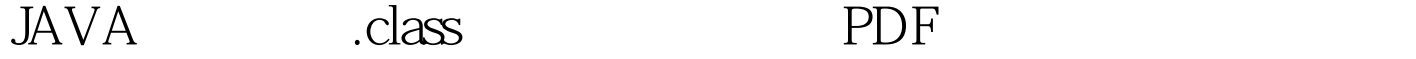

https://www.100test.com/kao\_ti2020/145/2021\_2022\_JAVA\_E5\_9F \_BA\_E7\_A1\_80\_c104\_145435.htm

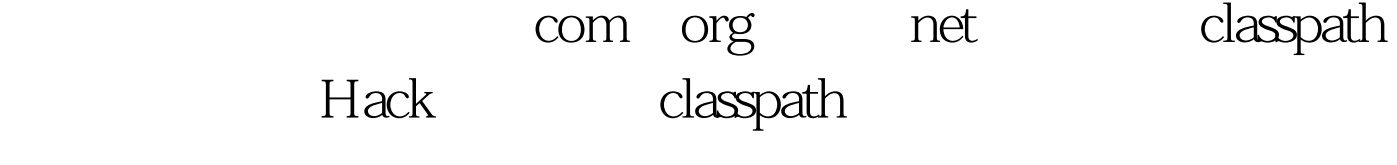

接的 Java规范规定了如何查看一个class文件。存储在class文件  $Java$  "/"

C:\code\hacks\research\com\generationjava\Hack.class com/generationjava/Hack "
static final public int MAGIC = 0xCAFEBABE.// C:\code\hacks\research\com\generationjava\Hack.class// public String getFullyQualifiedName(String filename) throws IOException {String name = null.try {DataInputStream in = newDataInputStream(new FileInputStream(filename)).if(in.readInt() !=  $MAGIC$ ) {// .class thrownew IOException("Not a class file").}in.readUnsignedShort().// in.readUnsignedShort().// in.readUnsignedShort().// in.readByte().// CLASS=7in.readUnsignedShort().//  $in.readByte()$ .// $UTF8=1$ name = $in.readUTF()$ .// 字!!!in.close().} catch(IOException ioe) {ioe.printStackTrace().}return name.} 当你直接从.class文件中获  $\mathbf{class}$ 

## $100Test$ www.100test.com